# **Surfer sans être pisté**

Philippe Wambeke - LoliGrUB (19 janvier 2019)

## **Le pistage**

Avec tout ce qu'on "sème" derrière nous lors des séances de surf, il est très facile de nous pister. Quelques exemples:

- Notre adresse IP
- Notre "User Agent" (version du navigateur)
- Des caractéristiques du système:
	- 1. résolution
	- 2. mémoire
	- 3. CPU

## **Comment est-ce possible ?**

#### **L'adresse IP**

- Elle vous est propre et est unique au monde.
- Nécessaire à la connexion à tout site web.
- Elle permet de vous géolocaliser.
- **Impossible** à cacher, **complexe** à falsifier

#### **Le "User Agent"**

- Information renvoyée automatiquement par le navigateur.
- Il s'agit d'une sorte de "signature" de votre navigateur.
- Elle permet de connaître le type et la version du navigateur.
- **Impossible** à cacher, **simple** à falsifier

#### **Le javascript**

- Code exécuté sur le navigateur pour rendre les sites "dynamiques"
- Voie royale pour faire à peu près tout et n'importe quoi, comme connaître la résolution, la mémoire, le cpu, …
- **simple** à désactiver, mais peut rendre le site non-fonctionel

## **Au final**

Tous ces éléments combinés (adresse IP, user agent, …) forment une espèce d'identifiant unique permettant de nous suivre.

## **Et c'est tout ?**

Non, il existe d'autres menaces pour notre vie privée:

- Les cookies tiers presque toujours associés à des publicités
- Les CDN (Content Delivery Network), typiquement des polices de caractères ou des programmes javascript communs

## **Un dernier pour la route**

- Failles de sécurité du navigateur
- Failles de sécurité générales (Spectre, Meltdown)

Ces failles permettent à un attaquant (site web ou autre) d'accéder à des parties de l'ordinateur en principe inacessibles. Cela peut aller de la perméabilité des onglets à l'accès \*total\* de la mémoire de l'ordinateur.

## **Que peut-on y faire ?**

La navigation privée va nous sauver ! Et bien non.

La navigation privée ne sert pas à ça: elle sert à ne garder aucun historique sur l'ordinateur.

Mais avec une bonne "hygiène" informatique et quelques techniques simples, il est possible de se rendre presque "invisible".

#### **Etape 0: utiliser un navigateur libre**

- Firefox (que tout le monde connaît)
- Chromium (la version open-source de Chrome)

#### **Etape 1: cocher les bonnes options dans le navigateur**

Dans Firefox: Préférences → Vie privée et sécurité → contenus à bloquer:

- Traqueurs: toujours
- Cookies tiers: Tous les cookies tiers
- Ne pas me pister: toujours

#### **Etape 2: installer quelques extensions (libres !)**

Dans Firefox: Modules complémentaires → Extensions

- un bloqueur de pub: **µBlock Origin** (oubliez AdBlock et ses dérivés) GPL
- un générateur de User-Agent aléatoire: **chameleon** GPL
- se passer des CDN sans perdre en confort: **decentraleyes** MPL
- un tueur de javascript: **NoScript** GPL

#### **Etape 3: configurer ces extensions**

- **µBlock Origin**: facile, rien à faire
- **decentraleyes**: facile, rien à faire
- **chameleon**: cliquer sur l'icône → profil et choisir "Random Profile (Desktop)" toutes les 10 minutes

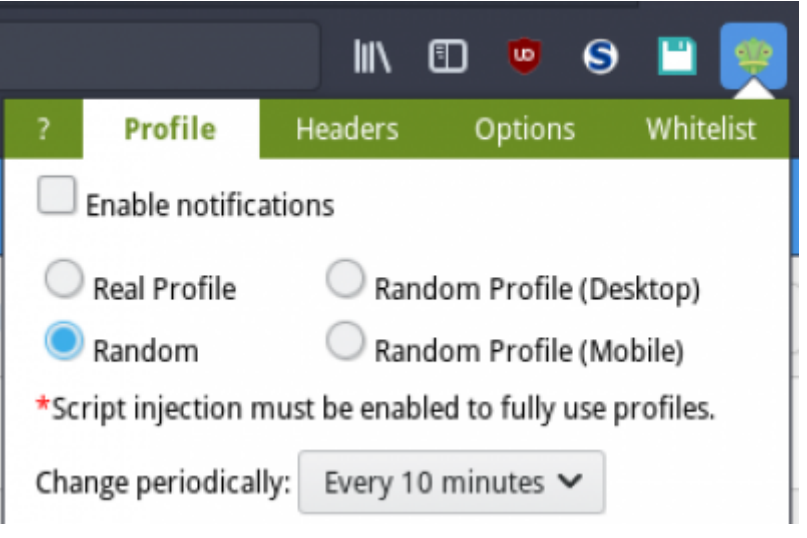

#### **Etape 3: configurer ces extensions**

**NoScript**: fonctionne par domaine à activer au coup par coup

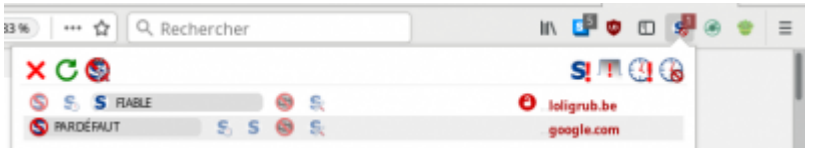

#### **Etape bonus: les profils de Firefox**

Les profils Firefox permettent l'utilisation de Firefox pour des usages précis comme le shopping, le web banking, …

Pour utiliser les profils:

- Arrêter Firefox
- Démarrer Firefox avec l'option -P

#### **Précautions supplémentaires**

Rien qu'avec ça on rend quasi-impossible tout pistage.

Mais il reste encore un élément exposé aux yeux de tous: l'adresse IP.

Pour la cacher, deux choix possibles:

- Utiliser un VPN
- Utiliser Tor

## **Le VPN**

VPN: Virtual Private Network: c'est un ordinateur distant qui agit comme un relai entre vous et le reste d'Internet.

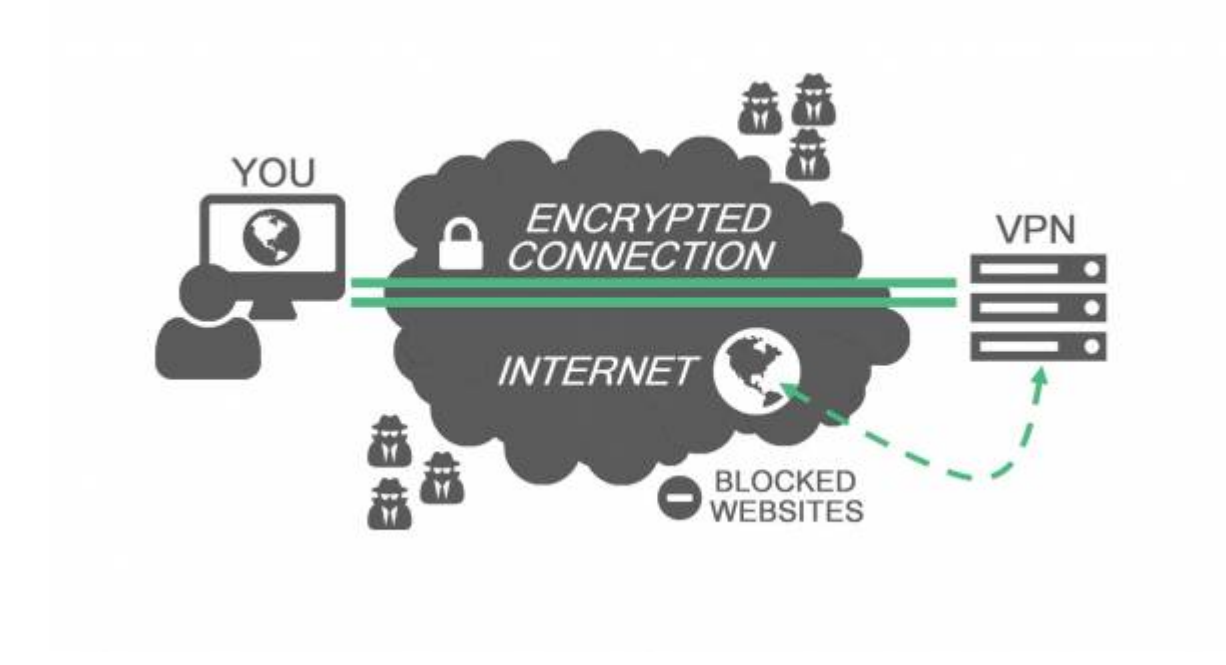

#### **Les avantages**

- Votre IP est inconnue de tous, sauf du VPN
- Trafic entièrement chiffré entre vous et le VPN
- Supporte tous les protocoles (pas seulement le web)

#### **Les inconvénients**

- Parfois compliqué à mettre en place
- Les prix et la qualité du service peut varier d'un fourisseur à un autre

## **Tor: The Onion Router**

Il s'agit d'un protocole permettant de surfer de manière anonyme grâce au réseau Tor.

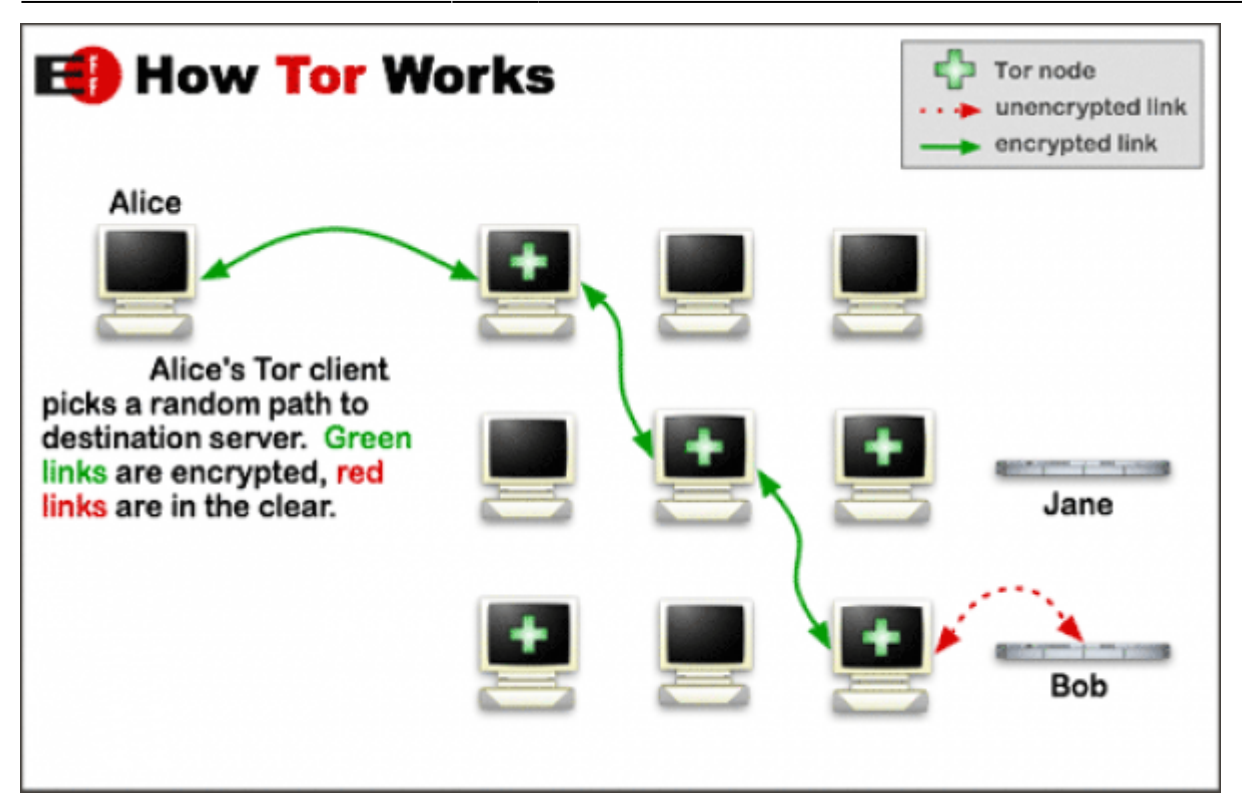

#### **Les avantages**

- Votre IP est inconnue de tous
- Personne ne connaît les sites que vous consultez
- Simple à utiliser et gratuit

#### **Les inconvénients**

- Ne fonctionne que pour le web
- Navigation un peu plus lente
- Mauvaise "presse" ?

## **Un peu de vocabulaire**

#### **Deep Web**

Il s'agit simplement de contenu web qui n'est pas indexé par les moteurs de recherche, que ce soit voulu ou non.

#### **Dark Net**

Il s'agit d'un réseau de machines utilsant des protocoles spécifiques permettant des échanges complètement anonymes. Comme tous les échanges sont anonymes, il peut servir à des activités malveillantes, mais il est surtout utilisé par les lanceurs d'alerte ou les dissidents.

Reporters Sans Frontières propose un "kit de survie numérique" et y fait la promotion du Darknet.

### **Merci**

Questions ?

From: <https://www.loligrub.be/wiki/>- **LoLiGrUB**

Permanent link: **<https://www.loligrub.be/wiki/atelier20190119-safe-browsing-run>**

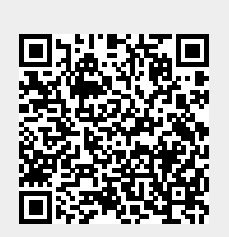

Last update: **2019/01/23 13:28**